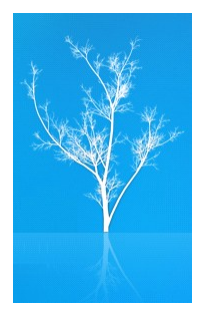

# LDAP Stored Procedures and Triggers Arrive in ApacheDS

•Originally presented at *ApacheCon US 2006* in Austin, Texas

•Latest presentation materials are at *http://people.apache.org/~ersiner*

•Presented by *Ersin Er*, *ersiner@apache.org*

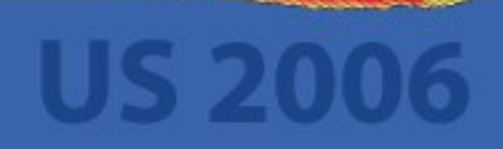

# Agenda

- Stored Procedures
	- Why do we need them in LDAP?
	- Representing Stored Procedures
	- Executing Stored Procedures
	- Triggers
		- Why do we need them in LDAP?
		- Model of LDAP Triggers
		- Integration with LDAP Stored Procedures
- Demos

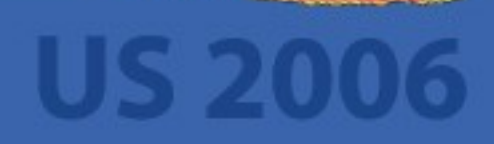

#### Stored Procedures for LDAP (Why?)

- Bulk processing
- Controlled by user
- Extending server's capability *easily*

• LDAP Extended Operations?

#### Model of LDAP Stored Procedures

- Implementation technology
- Storage place
- Storage format
- Storage method
- Calling
	- Parameters
	- Return value
- Security

#### What's an LDAP stored procedure?

- A piece of code
- Implemented in any technology
- Stored in the Directory Information Tree
- Represented with schema elements
- Manipulated by standard LDAP operations (add, delete)

#### Stored Procedures in ApacheDS

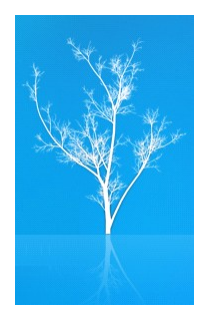

- "Java" implementation of the generic model
- A "Java" LDAP stored procedure is
	- A public static method of a Java class
	- Represented by two attributes and an object class
	- Stored with its class (as expected) in compiled form (byte-code)

# Calling a Stored Procedure

- Call from where?
	- Client side
	- Server side
- No standard SP Call operation
- For calling *any* LDAP stored procedure from client side
	- Use *Stored Procedure Execution (Extended) Operation*

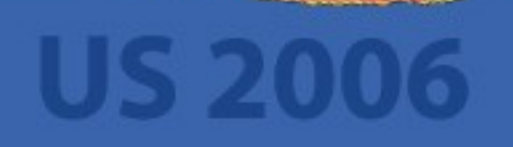

#### Stored Procedure Execution (Extended) Operation

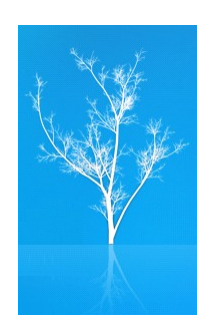

- Name of the stored procedure
- Where to find the stored procedure (optional)
	- A base search context (DistinguishedName)
	- Search scope: base, one, whole (Optional)
- Parameters (optional)
	- type information (optional)
	- value

#### DEMO<sub>1</sub>

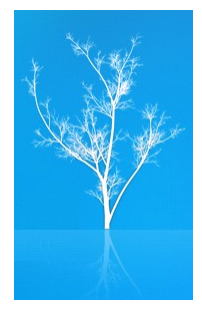

• Let's load a "Hello World" SP and call it!

```
public class Greeter
{
  public static void helloWorld()
  {
    System.out.println( "Hello World!" );
  }
}
```
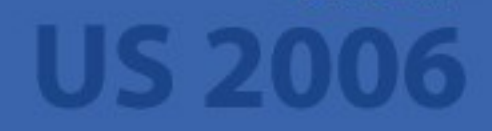

# DEMO 2 – SP Parameters and Return Values

```
• public class Greeter
```

```
• {
     public static String sayHello( String who, Integer times )
\bullet {
```

```
• StringBuffer buffer = new StringBuffer();
```

```
for ( int i = 0; i < times.intValue(); i++ )
```

```
\bullet {
         buffer.append( "Hello " );
```
• }

```
• buffer.append( who );
• buffer.append( '!' );
```

```
• return buffer.toString();
• }
```
• }

#### "Java" SP execution progress (A reflection story)

- Find the SP entry
	- Use the SP name (what) and search context (where)
- Extract class name from SP name
- Load the class
- Extract method name from SP name
- Find the method in the class
	- Use method name and check parameters for assignment compatibility
- Call the method supplying parameters
- Return back the result Object

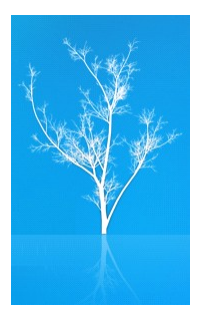

# A special SP parameter

- type: "IdapContext"
- value: A distinguished name (as a String object)
- ApacheDS supplies a JNDI context at the specified DN with the user's credentials
- *Why do we need it?*

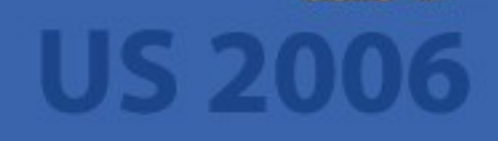

#### DEMO 4

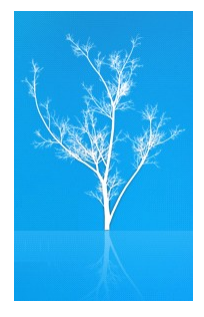

- Let's do a real world example
- With *delete* operation only a single entry can be deleted at once
- It's a common requirement to delete a subtree at once
- There is a *delete operation control* for this but it is not adopted by the mainstream
- Let's write our own *deleteSubtree SP*, load and call

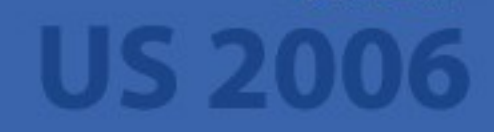

it!

# Security Issues

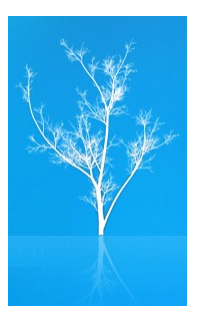

- Directory operations on stored procedures
	- Who can do what on stored procedures
- Permissions used during execution
	- Executor's verses owner's
- Authorization for executing stored procedures
- Stored procedures' capabilities within the

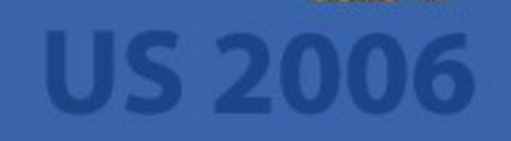

server

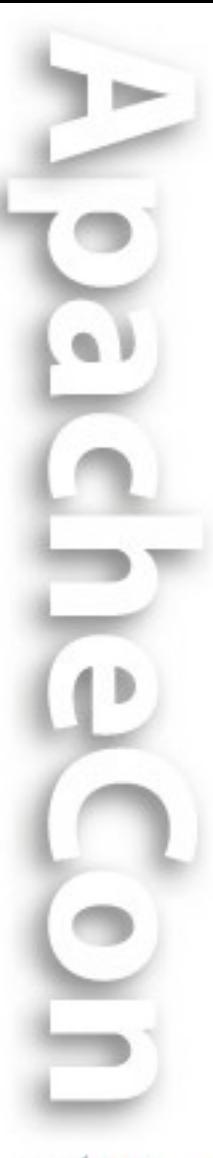

#### Security Issues and ApacheDS

- Stored procedures
	- are standard user objects
	- any operation on them is possible
	- and subject to access control
- Stored procedures are executed with executor's permissions
- Currently, who is authorized to read an SP is also authorized to execute it

• Currently, execution is not sandboxed

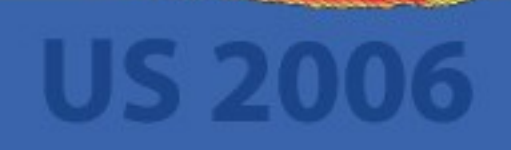

# Stored Procedures - Briefly

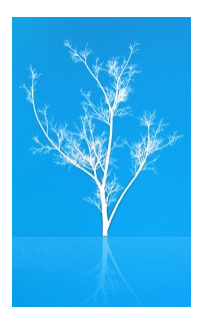

• LDAP stored procedures allow users to effectively define their own *extended operations* without requiring any server software extensions

# Triggers for LDAP (Why?)

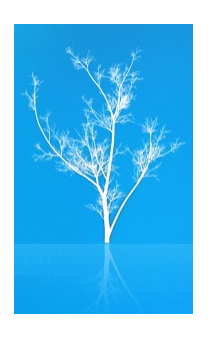

- Tracking DN references (referential integrity)
- Custom action needs upon some operations on some entries (logging, firing an external process)
- Existing solutions lacks some capabilities or are hard to use (e.g. requires server side
	- plug-ins)

#### A Trigger

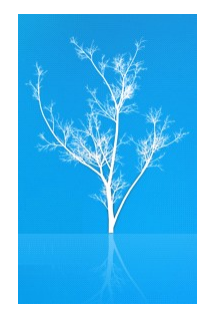

# **<Trigger Specification> : <Action Time> <Trigger Event> <Triggered Action>**

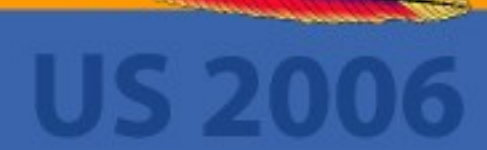

# An LDAP Trigger

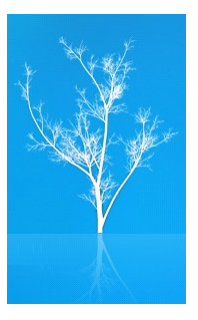

- Action Time: AFTER
- **Trigger Event:** Change inducing LDAP operations
- Triggered Action: LDAP Stored Procedures!
- Which entries is a trigger defined *on*?
	- A specific entry
	- *Trigger Execution Domains*
- All these information are stored as regular schema objects (so can be browsed, replicated, etc.)

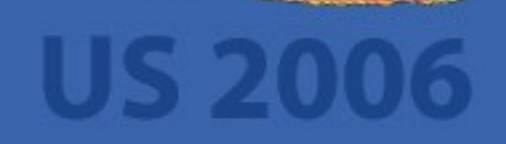

### Trigger Specification Examples

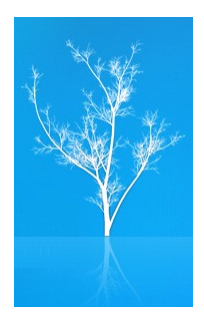

- **AFTER Delete**
	- **CALL "BackupUtilities.backupDeletedEntry" (\$ldapContext(""),\$name,\$deletedEntry)**
- **AFTER Add**
	- **CALL "Logger.logAddOperation" (\$entry,\$attributes,\$operationPrincipal)**

#### Stored Procedures – Triggers Integration

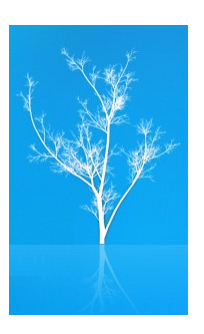

- SPs can be suplied parameters like:
	- operation specific standard request parameters (\$entry for Add, \$name for Delete, ...)
	- operation specific usefull parameters (\$deletedEntry for Delete, ...
	- generic parameters (\$ldapContext, \$operationPrincipal, ...)
- All available parameters have predefined corresponding Java types
- SP call options are supported as specified in the SP Execution Operation

# DEMO 1

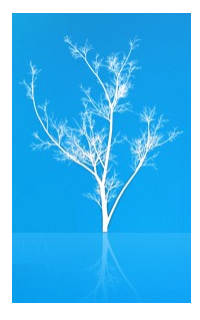

- Let's backup an entry when it's deleted
- Write a Java stored procedure and load it
- Put an entryTriggerSpecification attribute in an entry
	- **AFTER Delete**
	- **CALL "BackupUtilities.backupDeletedEntry"**
		- **(\$ldapContext(""),\$name,\$deletedEntry)**

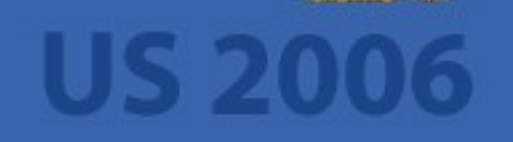

# Was it impressive?

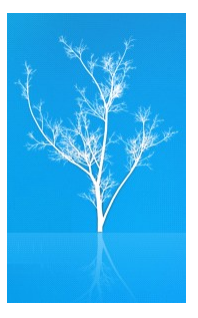

- Not very much!
- The trigger was effective only on a single entry
- And even our trigger specification has been deleted!

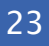

#### Trigger Execution Domains (TED)

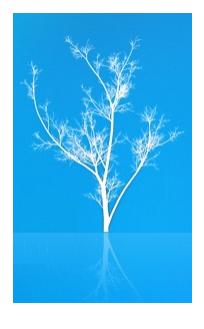

- X.500 Subentries and subtreeSpecification
	- A Subentry holds a subtreeSpecification attribute
	- subtreeSpecification allows specifying a *subtree of entries with chop specifications and refinements*
	- Other attributes in the Subentry are *applied* to the selection of entries
	- A building block of X.500 Administrative Model
	- RFC 3672 Subentries in the Lightweight Directory Access Protocol
	- Trigger Execution Domains
		- Instead of entryTriggerSpecification,
		- use *prescriptiveTriggerSpecification* in *triggerExecutionSubentry*
		- to define triggers on a set of entries

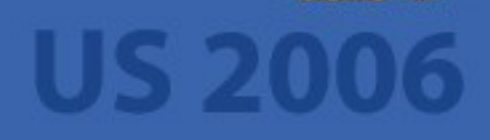

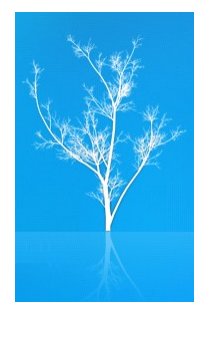

# X.500 Administrative Model

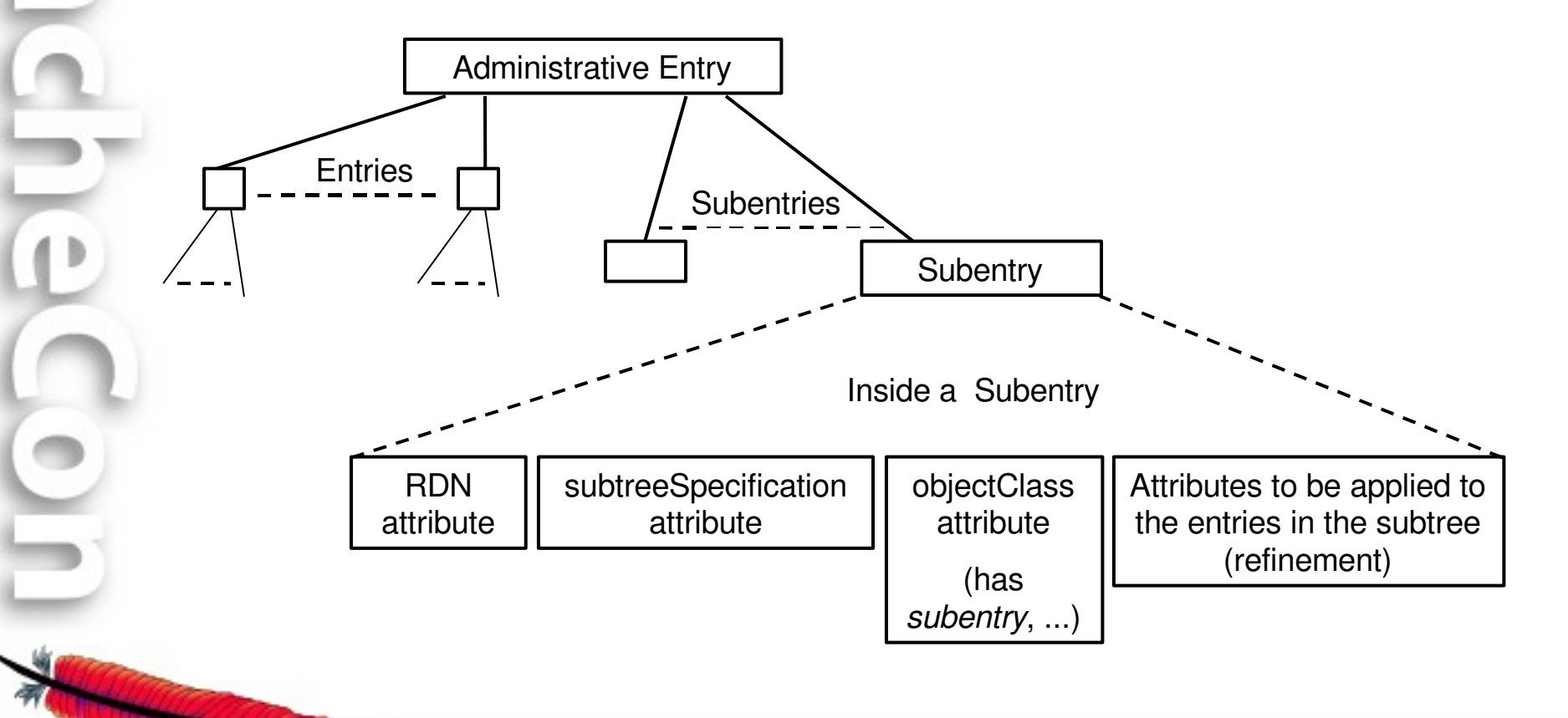

#### X.500 Administrative Model – Trigger Execution Aspect

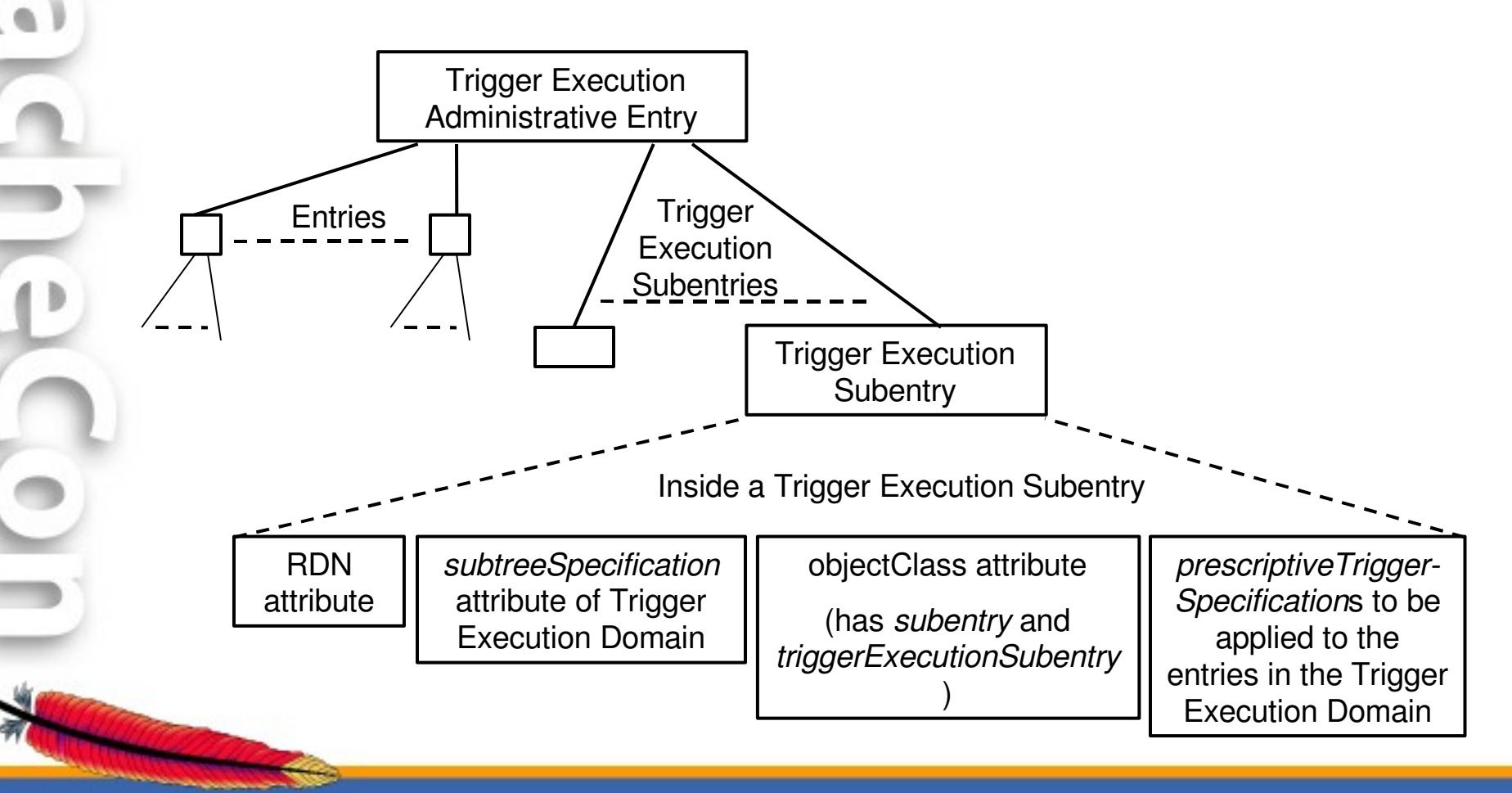

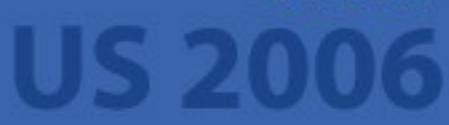

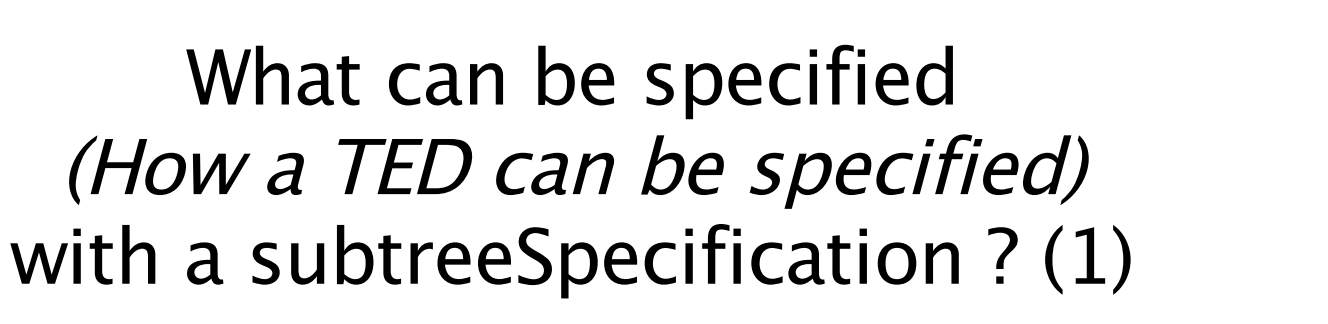

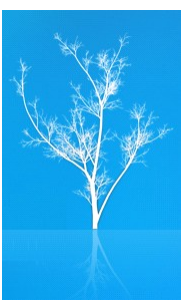

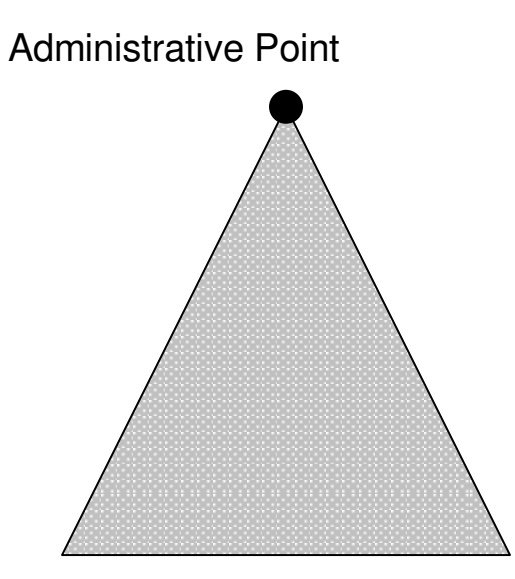

subtreeSpecification= { }

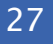

What can be specified (How <sup>a</sup> TED can be specified) with a subtreeSpecification ? (2)

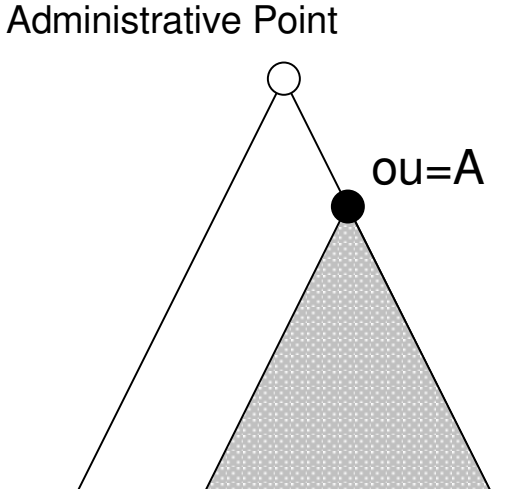

subtreeSpecification=

{ base "ou=A" }

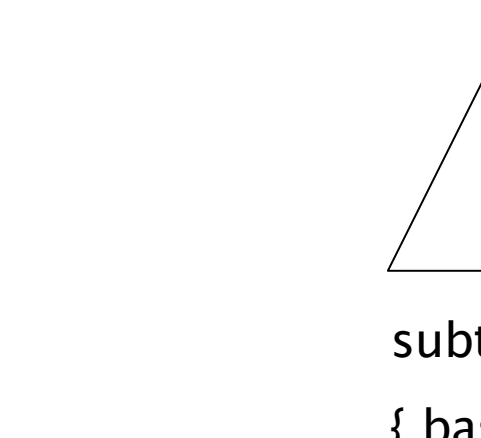

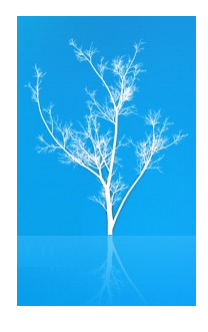

What can be specified (How <sup>a</sup> TED can be specified) with a subtreeSpecification ? (3)

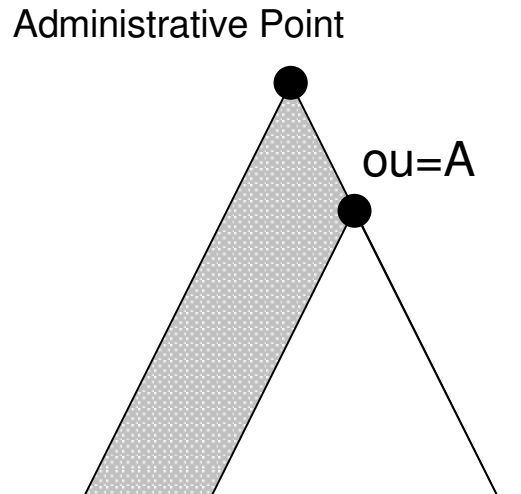

subtreeSpecification=

{ specificExclusions { chopAfter: "ou=A" } }

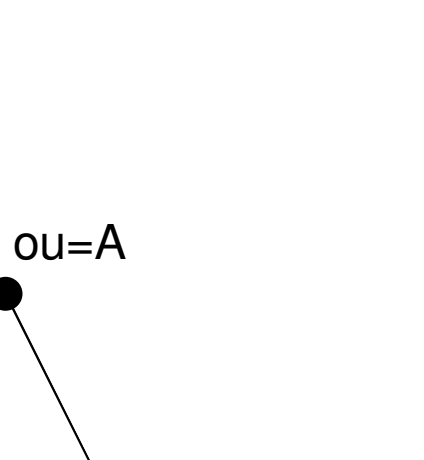

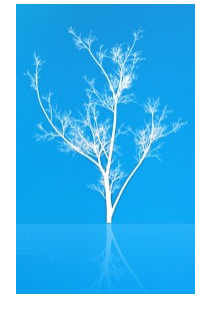

#### What can be specified (How <sup>a</sup> TED can be specified) with a subtreeSpecification ? (4)

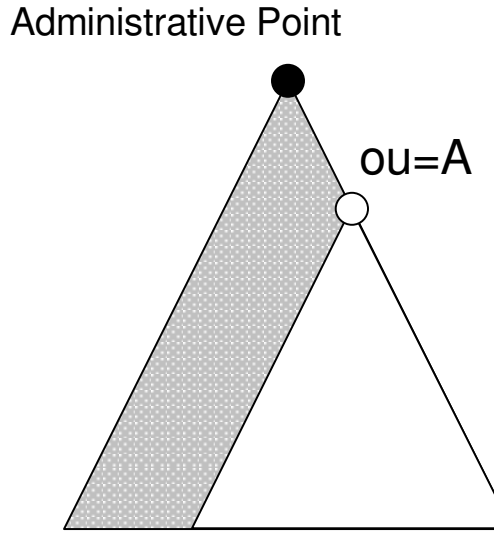

subtreeSpecification=

{ specificExclusions { chopBefore: "ou=A" } }

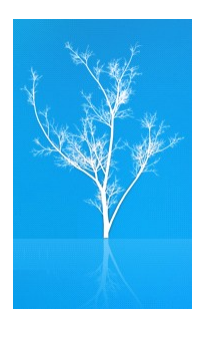

#### What can be specified (How <sup>a</sup> TED can be specified) with a subtreeSpecification ? (5)

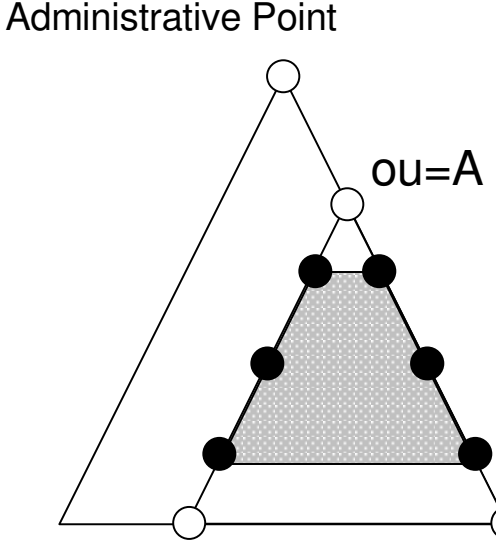

subtreeSpecification=

{ base "ou=A" , minimum 1, maximum 3 }

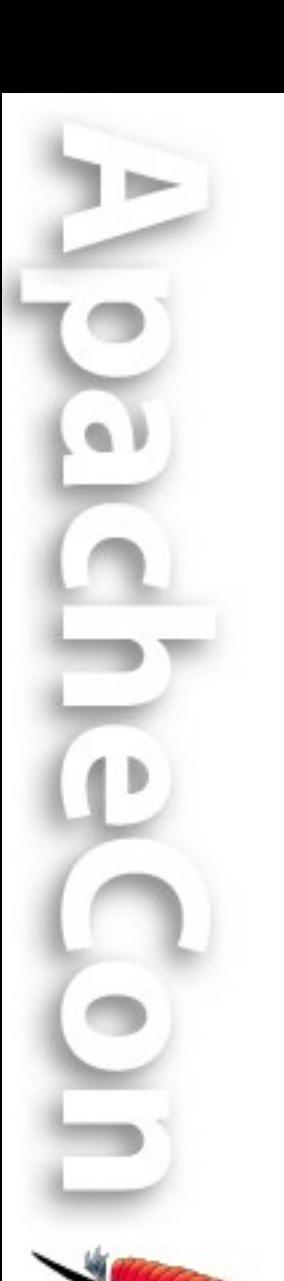

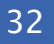

What can be specified (How <sup>a</sup> TED can be specified) with a subtreeSpecification ? (6)

Administrative Point

subtreeSpecification=

{ specificationFilter item:student }

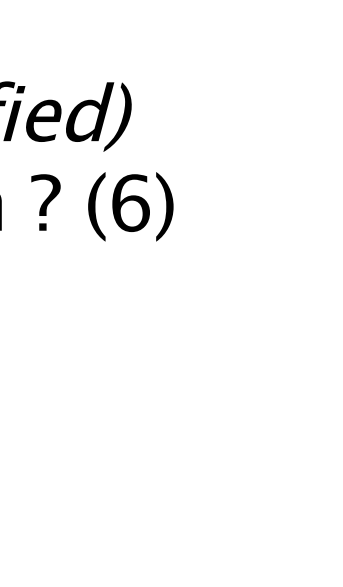

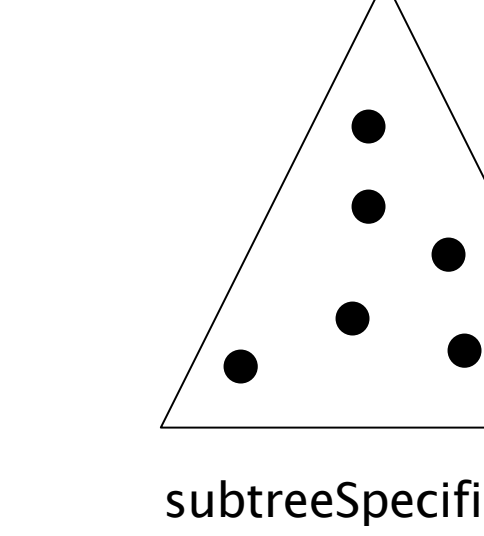

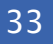

What can be specified (How <sup>a</sup> TED can be specified) with a subtreeSpecification ? (7)

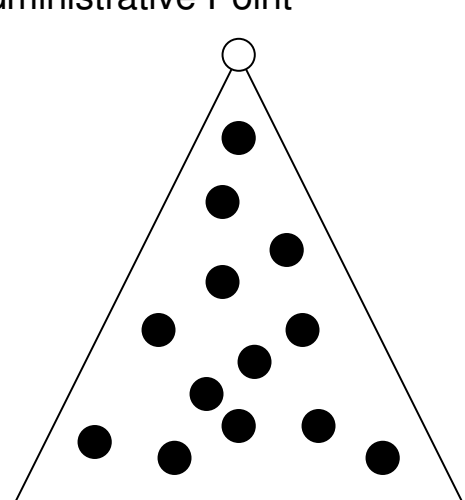

subtreeSpecification=

{ specificationFilter or: { item:student,

item:faculty } }

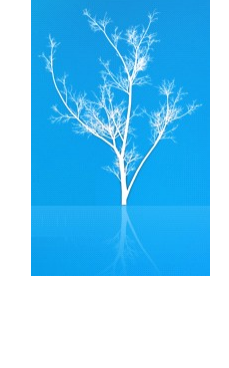

Administrative Point

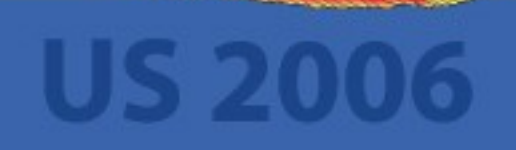

## DEMO 2

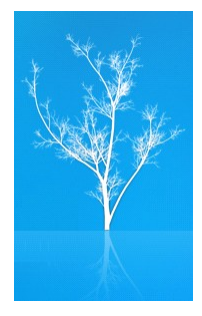

• Let's backup *any* entry when it's deleted

- triggerExecutionSubentry
	- **subtreeSpecification**
	- **prescriptiveTriggerSpecification**

# What's coming next?

- BEFORE and INSTEADOF Triggers
- Search Operation Triggers
- Mutable parameters for Stored Procedures called from Triggers
- Fine grained security control

• and more: dev@directory.apache.org

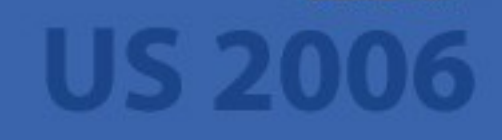

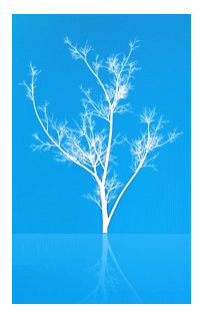

# LDAP Stored Procedures and Triggers Arrive in ApacheDS

•Originally presented at *ApacheCon US 2006* in Austin, Texas

•Latest presentation materials are at *http://people.apache.org/~ersiner*

•Presented by *Ersin Er*, *ersiner@apache.org*

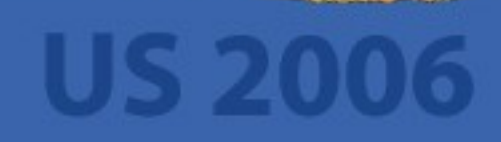